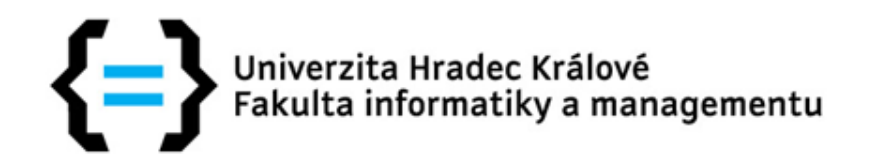

### **Groovy – agilní Java**

Pavel Kříž Filip Malý

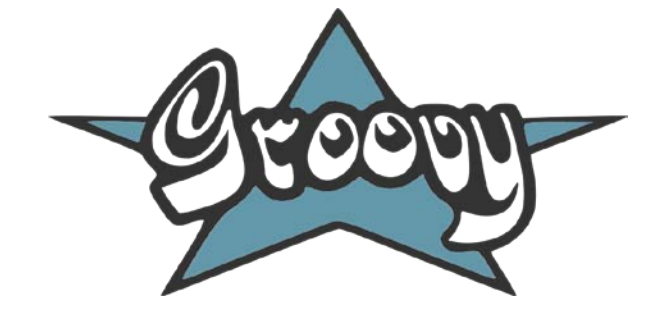

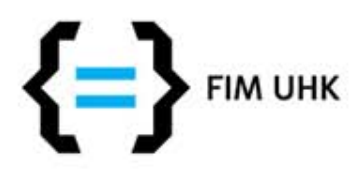

# **Úvod**

- −Dynamický skriptovací jazyk pod JVM −Navržen pro platformu Java, zcela interoperabilní (na úrovni bajtkódu) s běžnými programy v Javě, silně objektově orientovaný
	- −Do značné míry "rozšířením" jazyka Java
	- −Berme ho jako doplněk této platformy
- −Syntaxe vychází z Javy, přidává nové možnosti

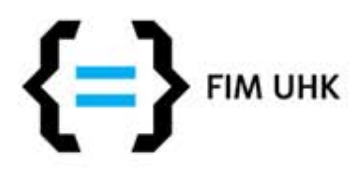

# **Úvod**

- −Java silně statický jazyk (C++ nebo C#) −"Konvenční jazyky" z hlediska syntaxe přesné
	- −Lze definovat přesně všechny typy = lepší předvídatelnost kódu
	- −Na druhé straně může být právě tato konvenčnost tím, co vývojáře zpomaluje

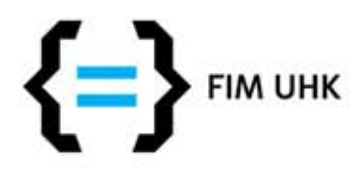

### **Groovy**

- −Primárně navržen pro platformu Java
- −Syntaxe vývojářům v Javě poměrně blízká
- −Nové vlastnosti lze začít využívat i s nulovými zkušenostmi s tímto jazykem (při znalosti Javy)

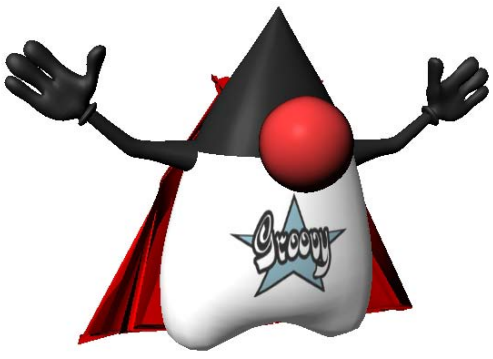

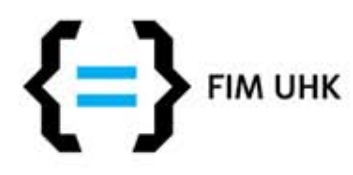

## **Groovy**

- −Snadné psaní skriptů
- −Dynamicky rozšiřuje třídy z JDK o nové metody
- −Rozšiřuje syntaxi
- −properties, closures, jmenné parametry, jednodušší práce se seznamy a mapami, traverzování stromem objektů, regulární výrazy, zpracování XML

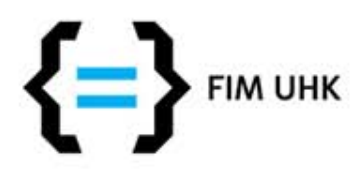

## **Groovy**

- −Meta-programování (dynamické vyvolávání metod, definice metod nebo celých třídu za běhu)
- −Koncept builderů pro XML, HTML, Swing,…
- −Tvorba DSL
- −Vkládání Groovy výrazů do řetězců

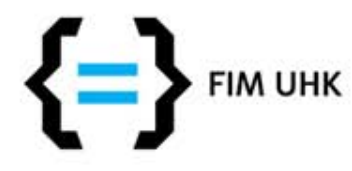

### **GDK, dokumentace** −Groovy JDK API Specification −http://groovy.codehaus.org/groovy-jdk/

−. This document describes the methods added to the JDK to make it more groovy."

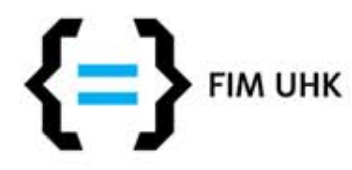

### **Java a Groovy**

### **Java**

#### **for (String it : new String[] {"Rod", "Carlos", "Chris"}) if (it.length() <= 4)**

**System.out.println(it);**

### **Groovy**

**["Rod", "Tom", "Chris"].findAll{it.size() <= 4 }.each{println it}**

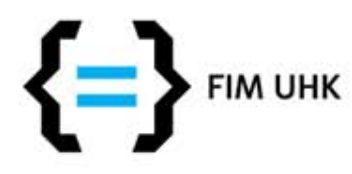

### **Grails**

- −Prostředí pro rychlý vývoj Java EE aplikací
- −Silně inspirované **Ruby on Rails**
- −Nosným jazykem **Groovy**
- −Koncepčně je aplikace v Grails založena na MVC

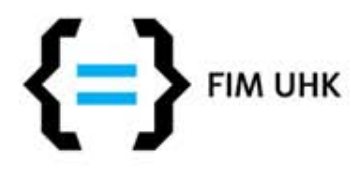

### **Motivace pro dynamické jazyky**

- −Dynamické metody (findById, findByName v GORM atp.)
- −Dynamicky přidané metody ke stávajícím třídám – příklad z
	- JavaScriptu s insertAfter u DOMu
- −Spouštění dynamicky vytvořeného kódu ("uživatelská makra")

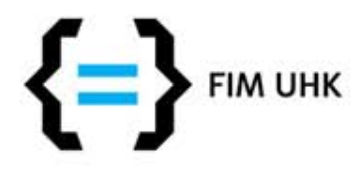

### **Podpora v IDE** −Obecně nelze čekat "zázraky"

- −Pluginy do majoritních IDE jsou různých kvalit
- −Eclipse
	- −[http://docs.codehaus.org/display/GROOVY/Install+Groovy-](http://docs.codehaus.org/display/GROOVY/Install+Groovy-Eclipse+Plugin)[Eclipse+Plugin](http://docs.codehaus.org/display/GROOVY/Install+Groovy-Eclipse+Plugin)
	- −[http://docs.codehaus.org/display/GROOVY/Create+Your+First+Gr](http://docs.codehaus.org/display/GROOVY/Create+Your+First+Groovy+Project) [oovy+Project](http://docs.codehaus.org/display/GROOVY/Create+Your+First+Groovy+Project)

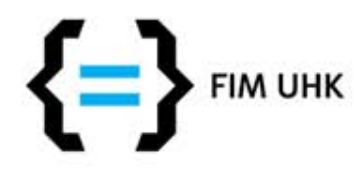

## **Groovy script**

−Koncovka \*.groovy

- −Příklad "Hello world"
	- −V Javě nutno vytvořit třídu
	- −V Groovy rovnou **println "Hello world"**
- −Spuštění skriptu:

groovy script.groovy

−Kompilace do .class:

groovyc script.groovy

**Example1a, Example1b**

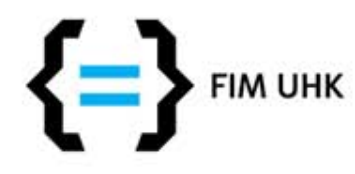

# **Syntaxe**

- −Chybí středník
- −Lze vynechat return
	- −metody vrací vyhodnocenou hodnotu na posledního řádku, není třeba deklarovat návratový typ
- −Nepovinné datové typy (v zásadě instance objektů)

**Example2a, Example2b**

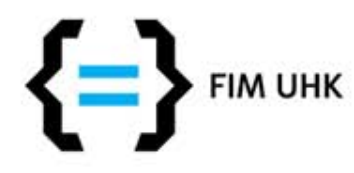

## **Syntaxe**

−Dynamické i statické typování

- −Defaultní importy základních balíků
	- −java.lang, java.util, java.io, java.net
- −Bezpečné dereferencování pomocí ?.
	- −Ošetření null
	- −Pokud by mělo dojít k
		- java.lang.NullPointerException, vrací

### **Example3a**

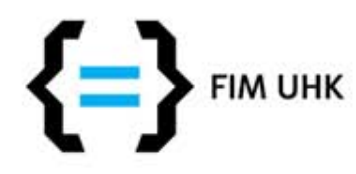

# **Syntaxe**

- −Vše je objekt
	- −Např. i číslo (použity objektové wrappery) −Při komunikaci s Javou zafunguje
		- auto(un)boxing
- −Lze přetěžovat operátory
	- −Tím lze přidat další "syntaktický cukr"
		- 1+1 v groovy vede na volání
		- 1.plus(1)
	- –Využitelné např. pro operace přidávání do pole, aritmetika s vektory atp.

### **Example4** 15

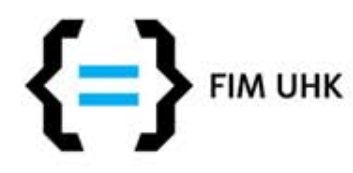

## **Nekompatibility s Javou**

−Omezení u vnitřních tříd −Jiný význam operátoru == −Je přetížen na .equals() −Původní porovnání odkazů lze provést pomocí .is()

−Nová klíčová slova

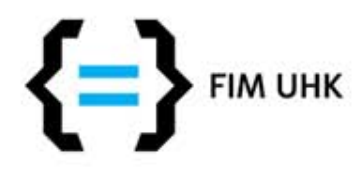

### **JavaBean v Groovy – GroovyBean**

- −Snaha redukovat množství kódu
- −Žádné gettery, settery
	- −Vytvořeny automaticky
	- −Klasifikace proměnných pomocí nastavení viditelnosti, příp. deklarování jako final
	- −private = žádný getter, setter
	- −final pouze getter
- **Example3a, Example3b**

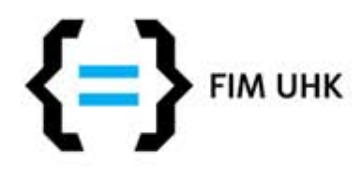

## **GStrings**

- −Vložení proměnné do řetězce
	- −Řetězec v úvozovkách
		- "hodnota=\$promenna"
	- −U řetězce v apostrofech se proměnné nevkládají
	- −Analogie s Perlem, PHP,…, JSP EL
	- −Složitější výrazy se složenými závorkami

### **Example5**

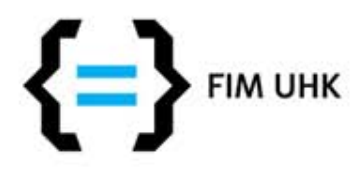

### **Kolekce**

- −Zkrácená inicializace kolekcí
	- −List
	- −Map
- −Zkrácený přístup k prvkům
	- −pole[1]
	- −mapa['klic']
	- −mapa.klic

### **Example6**

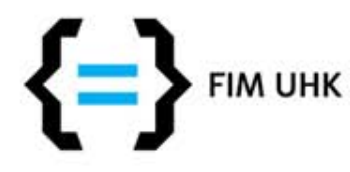

### **Closures - uzávěry**

- −Closure = blok kódu zapouzdřený do objektu (typu Closure)
	- −Může obdržet parametry a vracet hodnotu
	- −Blízká analogie k anonymním vnitřním třídám z Javy
	- −Jeho instance vznikne blokem složených závorek

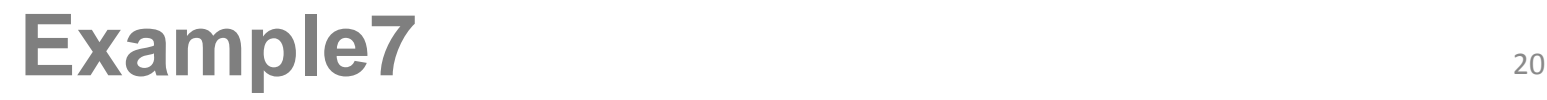

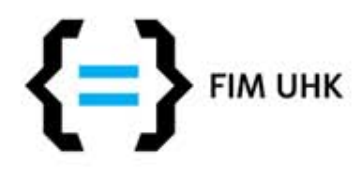

### **Closures – uzávěry**

−V uzávěru lze pracovat s lokálními proměnnými z místa jeho definice −Lze ovlivit na čem (delegate) se mají volat metody volané uvnitř uzávěru −Využito např. v tzv. Builderech (viz dále) −Jejich význam oceníme při dobře navrženém API pro práci s nimi −Groovy rozšiřuje mnohé třídy z JDK právě o uzitečné metody, které pracují s uzávěry **new File("soubor.txt").eachLine { println it }**

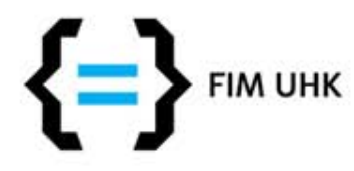

## **Zpracování XML**

- −Standardní prostředky
	- −SAX parser
	- −DOM parser
- −Groovy prostředky
	- −DOMCategory
	- −XmlParser
	- −XmlSlurper
		- −umí procházet strom XML tím, že dynamicky "předstírají" existenci patřičných properties, př.: zamestnanci.zamestnanec[3].jmeno.text

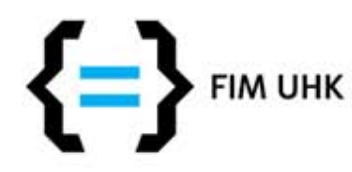

### **Použití Groovy na UHK**

−Projekt interaktivní učebnice fyziky pro střední školy (Pedagogická fakulta)

- −Preference opensource a multiplatformního SW
- −formát Scalable Vector Graphics (SVG) XML
- −tvorba: editor InkScape
- −běh: XUL aplikace (Mozilla Gecko)
- −Dávkové zpracování
	- −převedení textu na křivky
	- −hromadné úpravy ve stránkách
	- −hromadné generování stránek (multimédia)

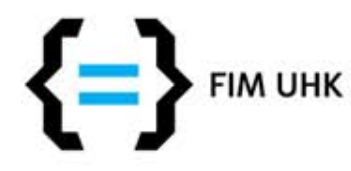

### **Komplexní příklad: Graf v SVG**

- −Přečtení CSV souboru data
- −Přečtení SVG (XML) šablona
- −Přidání elementů do SVG (sloupce) −Zápis SVG

−Groovy JDK, XmlSlurper

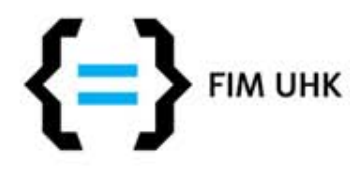

### **Komplexní příklad: Graf v SVG 2** −Úprava předchozího příkladu

−Místo CSV budeme číst XLS pomocí Apache POI

+ ExcelBuilder (elegantní čtení XLS)

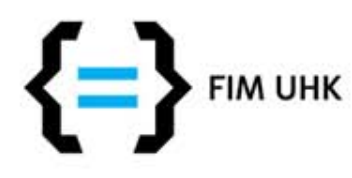

### **Zkušenosti**

- −Vývoj v Groovy v mnoha ohledech jiný oproti Javě
- −Kratší kód snazší orientace, "snippets", může i zhoršit čitelnost
- −Nelze zajistit kvalitní doplňování kódu v editoru (nutnost časté konzultace s dokumentací, resp. s různými návody)
- −Většina chyb se projeví až při běhu (testování se stává téměř nutností)
- −Během ladění je třeba rozumět vnitřním principům (pro začátečníka mnohdy nesrozumitelné vyjímky)

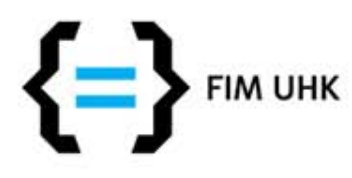

### **Závěr**

−Příjemně čitelná syntaxe, velká flexibilita

- −Díky vazbě Groovy na platformu Java má velké možnosti využití jejích výhod, již existujícího kódu
- −Výhodou přístupnost javovským vývojářům
- −**Vychází syntakticky z Javy a lze začít používat nové užitečné vlastnosti postupně**
	- − Nebývá příliš zdůrazněno, potenciální zájemce může po zhlédnutí ukázkových kódů v Groovy nabýt mylného dojmu, že je to zcela nový jazyk, jehož syntaxi se bude muset dlouho učit

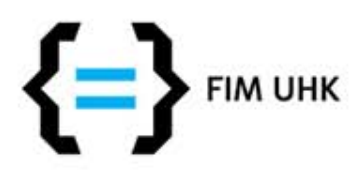

### **Zdroje**

- −Root.cz [http://www.root.cz/clanky/groovy-v](http://www.root.cz/clanky/groovy-v-prikladech-uvod-do-jazyka/)[prikladech-uvod-do-jazyka/](http://www.root.cz/clanky/groovy-v-prikladech-uvod-do-jazyka/)
- −Java.cz <http://www.java.cz/detail.do?articleId=8020>
- −Feeling Groovy [http://www.ibm.com/developerworks/java/library/j](http://www.ibm.com/developerworks/java/library/j-alj08034.html)[alj08034.html](http://www.ibm.com/developerworks/java/library/j-alj08034.html)
- −<http://groovy.codehaus.org/Processing+XML>
- −Dierk König: Groovy in Action

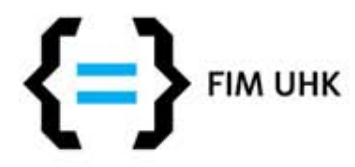

### **Děkujeme za pozornost**

Pavel Kříž, Filip Malý